## **GUIDA INSTALLAZIONE APP "MYCASALBORE"**

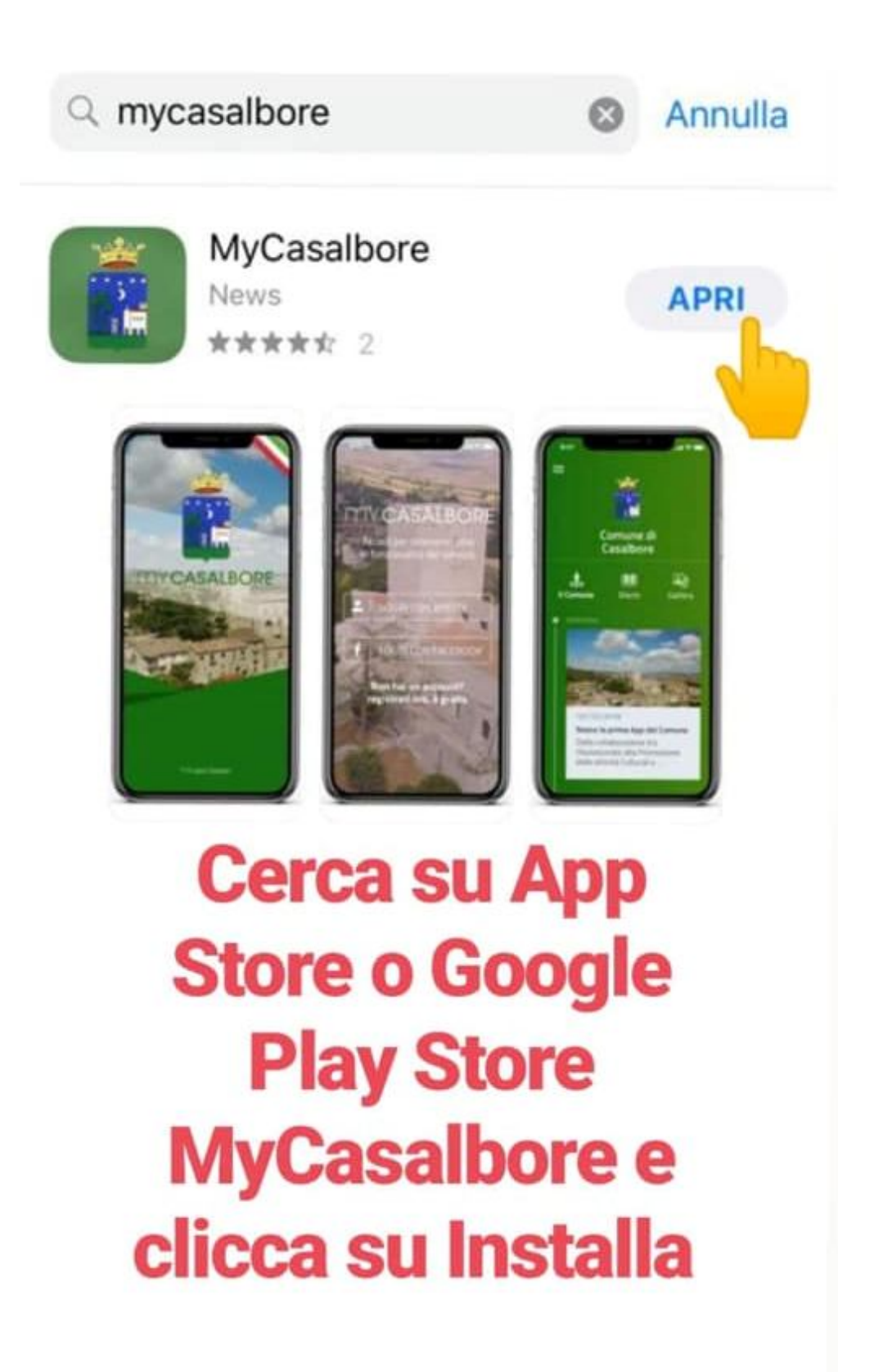

## **MY CASALBORE**

Accedi per ottenere tutte le funzionalità del servizio

**LOGIN CON MYCITY** 

**LOGIN CON FACEBOOK** 

Non hai un account? Registrati ora, è gratis

## Se non hai un account, iscriviti gratis cliccando qui!

@ Gruppo Gaspari

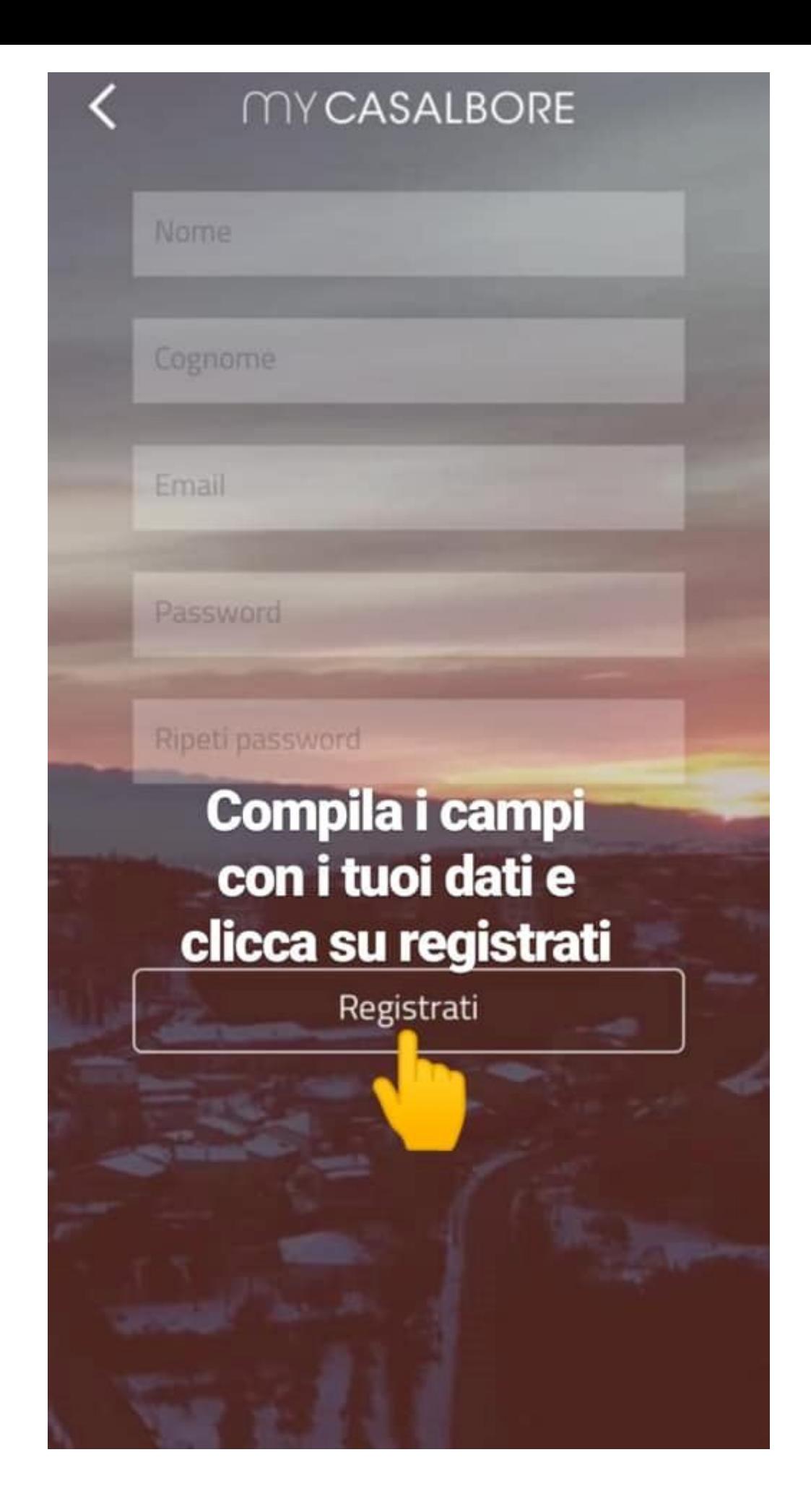

Hai dimenticato la password?<br>**Una volta** registrato, ti arriverà sultuo indirizzo email un messaggio di conferma, clicca sul link e accedi automaticamente a MyCasalbore

Accesso

**MY CASALBORE** 

ist

Nome utente

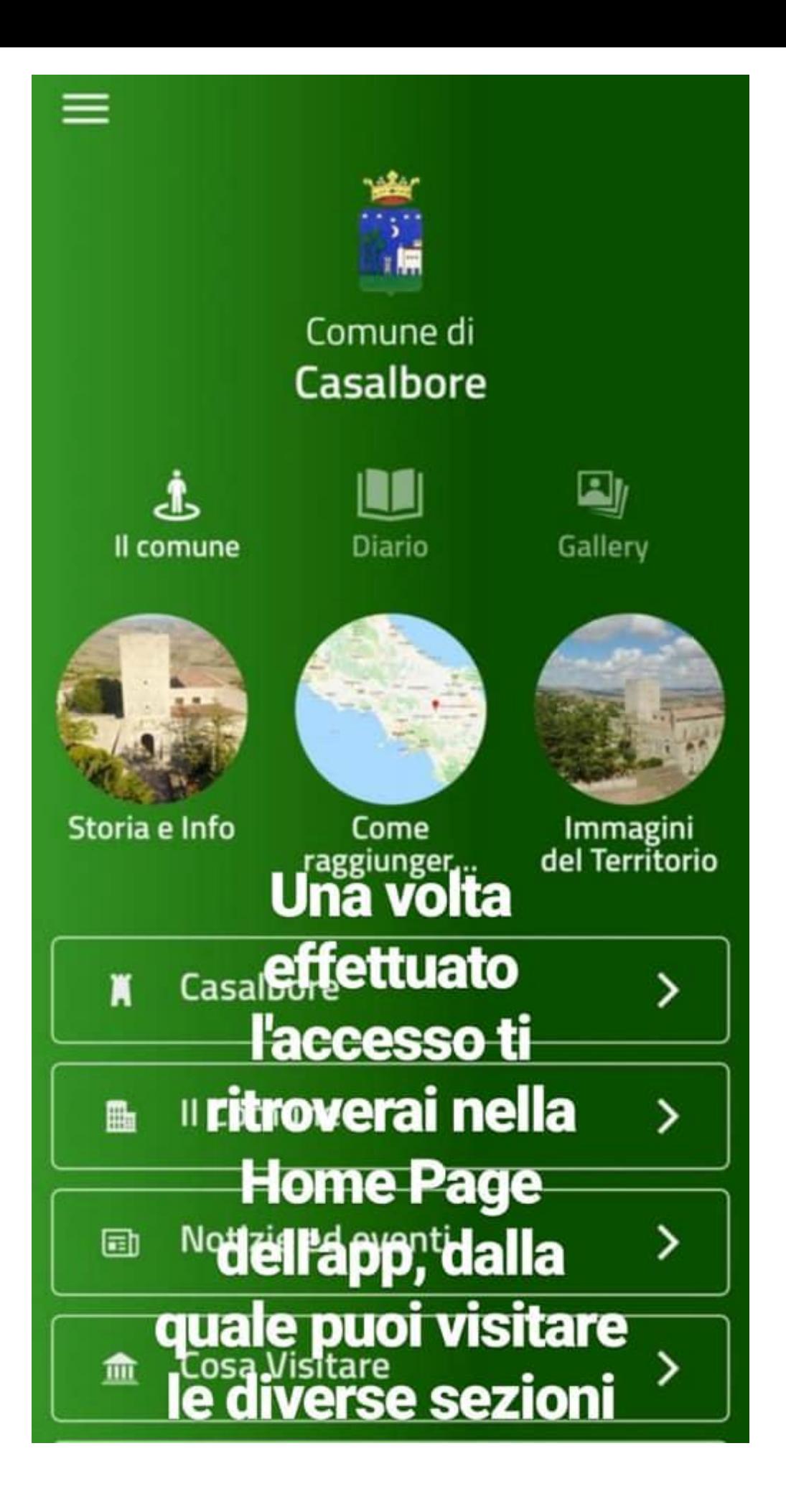

**Ricorda di** abilitare le notifiche sul tuo cellulare per essere sempre aggiornato tramite l'app!

## **RACCOLTA RIFIUTI**

 $\triangleleft$ 

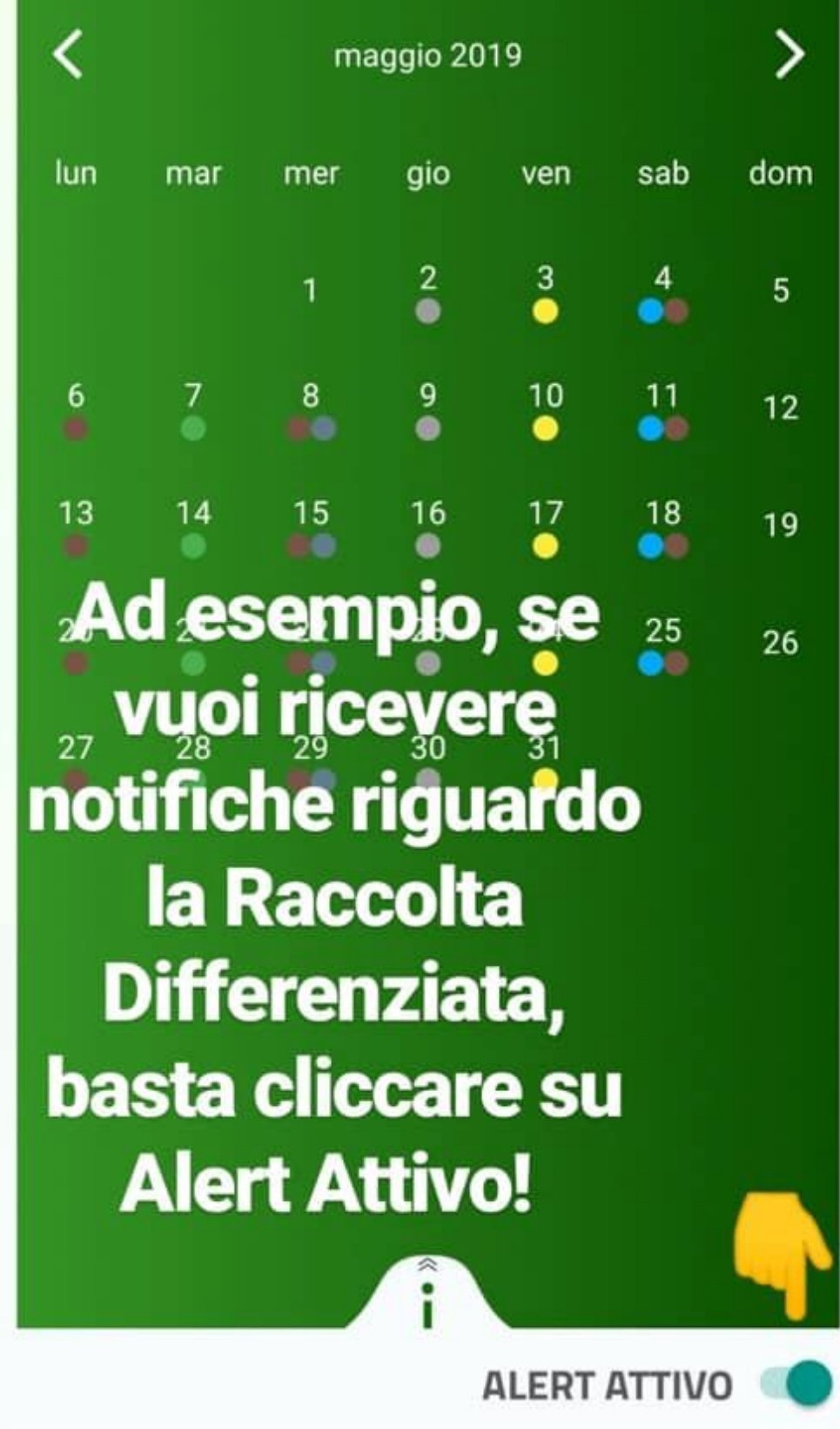

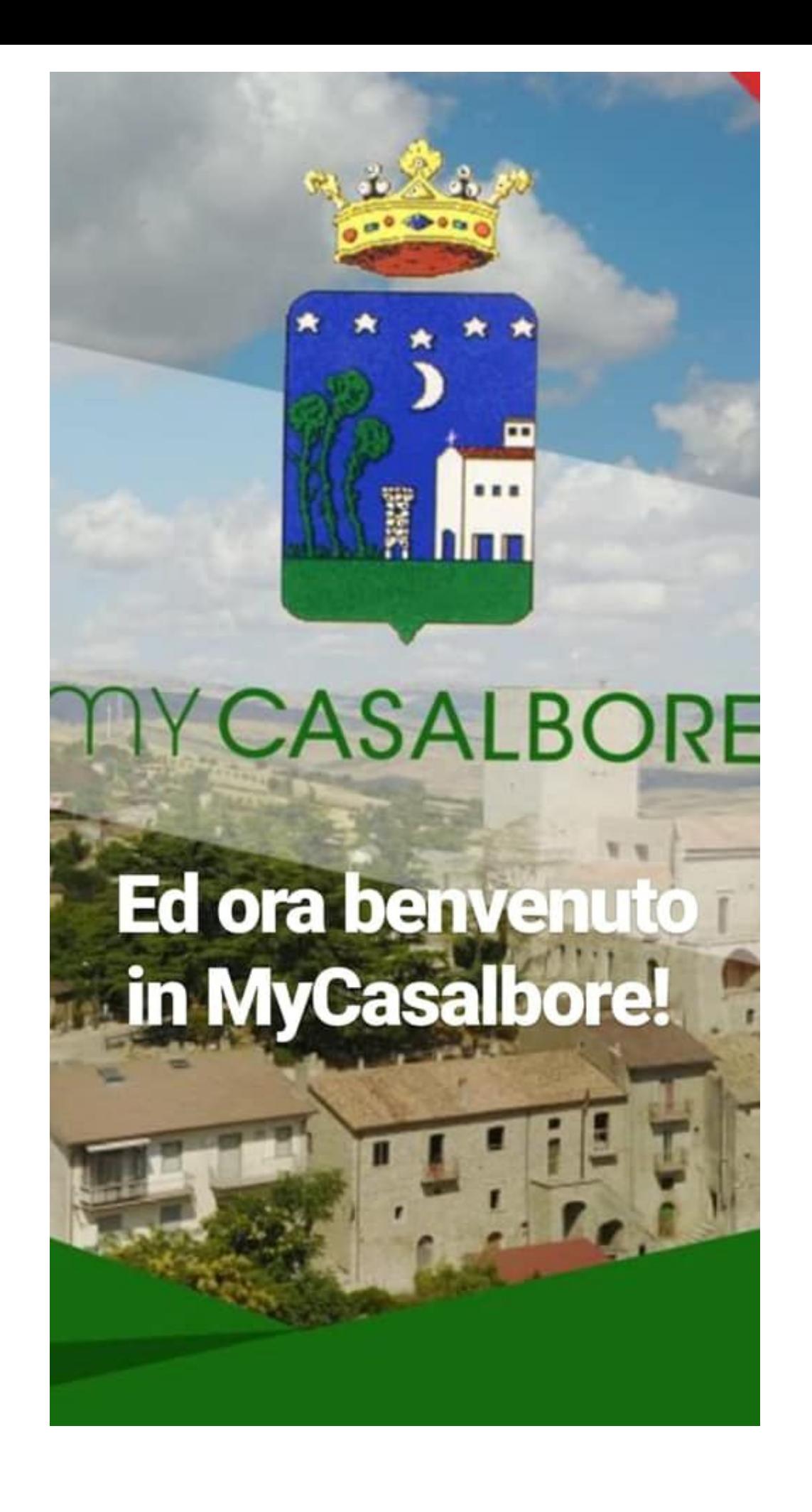